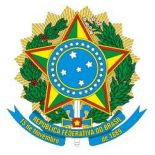

# **Procedimentos para a entrega de Produções Intelectuais de Conclusão de Cursos (PICC) nas bibliotecas do IFC**

1. Entende-se como Produções Intelectuais de Conclusão de Curso (PICC): monografias, [relatórios técnicos, relatórios de estágio, dissertações, teses ou outros modelos de produções](file:///home/maika/%C3%81rea%20de%20Trabalho/ownCloud/BIBLIOTECA%20ADM/Documentos%20PICC/Procedimentos/) constantes nos PPC de cada curso;

2. As PICC devem ser elaboradas de acordo com as Normas para Elaboração de Trabalhos Acadêmicos, que estão disponibilizadas na página do Sistema Integrado de Bibliotecas (SIBI) – [http://biblioteca.ifc.edu.br/normalizacao-de-trabalhos/.](http://biblioteca.ifc.edu.br/normalizacao-de-trabalhos/) A formatação dos trabalhos é de responsabiliade dos autores do mesmo. A Biblioteca poderá orientar em possíveis dúvidas que surgirem;

3. Cabe aos alunos a entrega dos seguintes documentos na biblioteca do Campus:

a) As PICC do aluno formando no período letivo corrente, em formato digital PDF/A (verificar procedimentos no **ANEXO I**) que deverão ser enviadas ao e-mail ["repositorio@ifc](mailto:repositorio@ifc-araquari.edu.br)[araquari.edu.br"](mailto:repositorio@ifc-araquari.edu.br). Os alunos devem respeitar a Lei de Direito Autoral, pois, futuramente pretendese usar um software antiplágio no conteúdo que irá para o repositório. A Folha de Aprovação **(ANEXO II)** deve estar anexada às PICC, ou seja, no mesmo arquivo. Não serão aceitas Folhas de Aprovação em arquivos diferentes.

I) Ao remeter o e-mail com o trabalho em PDF/A, o aluno deverá enviar no corpo do e-mail as informações das PICC conforme segue no modelo exemplificado abaixo:

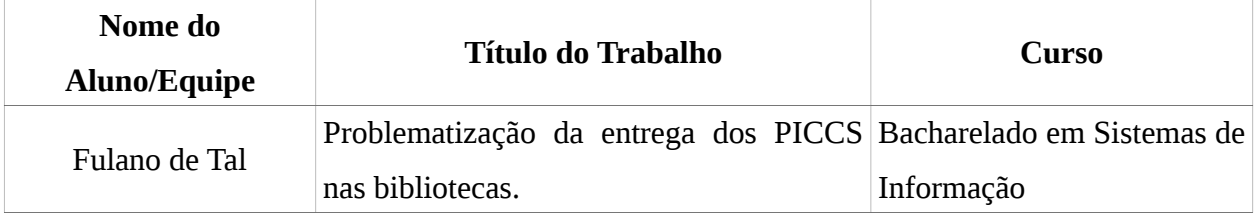

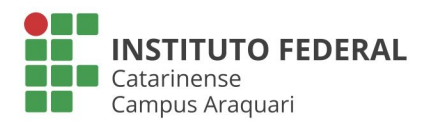

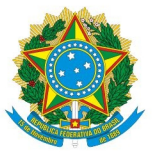

II) Dissertações e Teses também deverão ser entregues com suas respectivas versões em formato digital. A Biblioteca não receberá os PICC em formato impresso ou em mídias.

b) O Termo de Autorização para Divulgação de Informações de Empresas **(ANEXO III)** e o Termo de Responsabilidade, de Autenticidade e Autorização para Publicação Eletrônica **(ANEXO IV)** devidamente preenchidos e assinados por seus autores. Os modelos estão [disponíveis no site do Sistema de Bibliotecas \(SIBI\) \(http://biblioteca.ifc.edu.br/formularios-e](file:///home/maika/%C3%81rea%20de%20Trabalho/ownCloud/BIBLIOTECA%20ADM/Documentos%20PICC/Procedimentos/)documentos/). Estes documentos somente serão aceitos no formato impresso e não deverão constar no PDF/A.

I) Para as PICC, que possuam informações obtidas junto às empresas ou instituições, deve ser preenchido o **ANEXO III**. O documento original ficará sob a responsabilidade do autor do trabalho e uma cópia será entregue à Biblioteca do Campus, que dará o "confere com o original";

II) As PICC que possuam restrição parcial ou total para publicação de informações de empresas serão consideradas sigilosas. A restrição parcial ou total será mantida pelo período especificado no **ANEXO III**, que deve ser igual ao período definido em termo específico estabelecido entre o IFC e a empresa. **A íntegra dos resumos e os metadados ficarão sempre disponibilizados.**

III) As PICC que forem base para a geração de patente ou registro serão consideradas sigilosas e com restrição total para publicação, até que seja feito o protocolo do registro ou depósito de Propriedade Intelectual (PI) junto ao Instituto Nacional da Propriedade Industrial (INPI). O setor responsável do IFC comunicará a Biblioteca do Campus assim que receber o número do protocolo passado pelo INPI. **A íntegra dos resumos e os metadados ficarão sempre disponibilizados.**

c) Declaração de Conclusão de Estágio (**ANEXO V**), que deverá ser emitida junto à Coordenação de Estágios do IFC – Araquari para cada um dos locais que foram realizados os estágios.

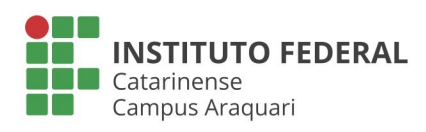

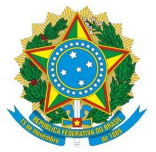

[4. Após o envio do PICC e a entrega dos termos, a biblioteca do campus se responsabiliza em](file:///home/maika/%C3%81rea%20de%20Trabalho/ownCloud/BIBLIOTECA%20ADM/Documentos%20PICC/Procedimentos/) emitir a "**Declaração de Entrega Individual de Produções Intelectuais de Conclusão de Curso**" **(ANEXO VI)**, assim como, a declaração de **"Nada Consta" (ANEXO VII)** para que o aluno encaminhe a sua formatura e emissão do certificado junto à Secretaria Acadêmica.

5. O arquivamento e a catalogação das PICC será de responsabilidade da Biblioteca de cada Campus, devendo ser mantida cópia de segurança junto à Coordenação do Curso ou do Programa, caso seja de interesse deste.

Araquari, 18 de abril de 2016.

Bernardete Ros Chini Chefe da Biblioteca – Campus Araquari

\_\_\_\_\_\_\_\_\_\_\_\_\_\_\_\_\_\_\_\_\_\_\_\_\_\_\_\_\_\_\_\_\_\_\_\_\_\_\_\_\_\_\_\_\_

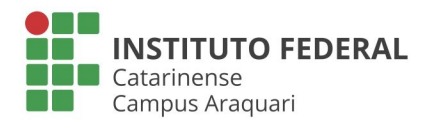

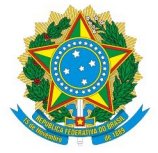

### **ANEXO I - Como converter de PDF para PDF/A**

Para fazer a conversão do PDF para PDF/A usando **Microsoft Word**, acesse o seguinte link: <http://pdfa.bu.ufsc.br/>**.**

Para converter de PDF para PFD/A usando o **Libre Office Writer,** siga os passos abaixo:

1) [No menu "Arquivo" escolha a opção "Exportar como PDF..."](file:///home/maika/%C3%81rea%20de%20Trabalho/ownCloud/BIBLIOTECA%20ADM/Documentos%20PICC/Procedimentos/)

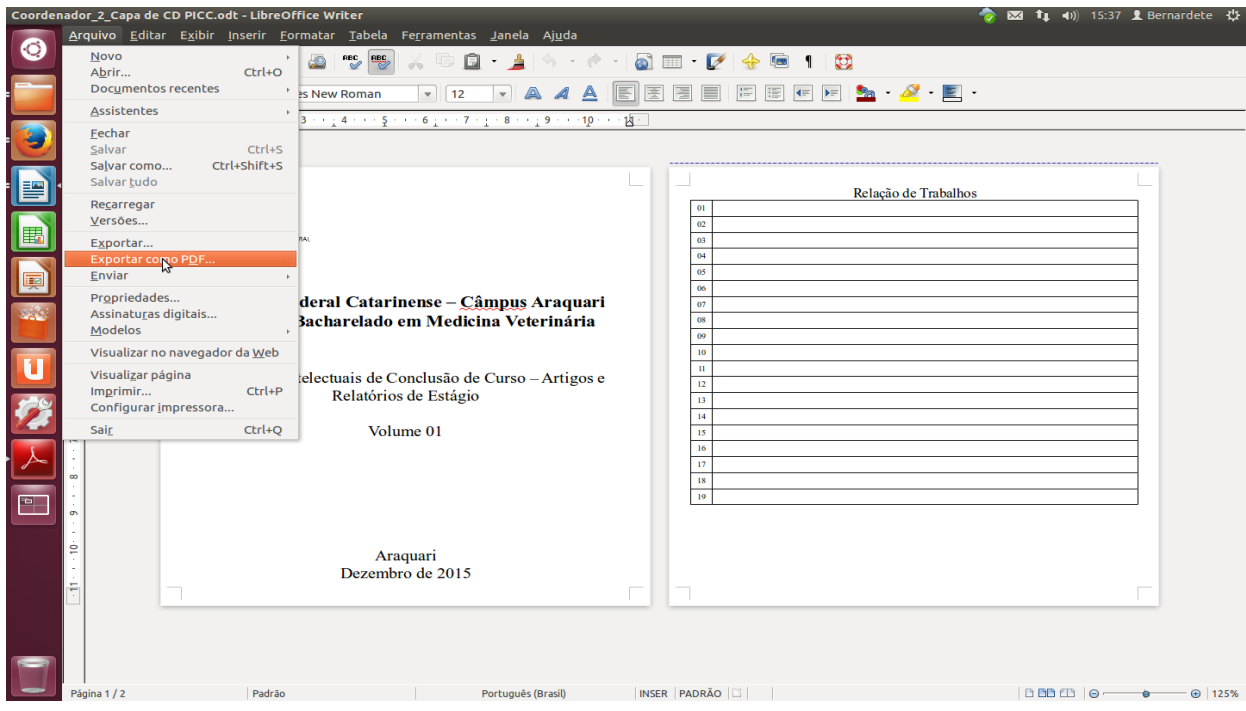

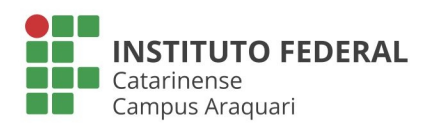

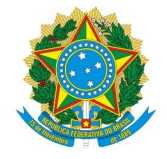

2) Na aba "Geral" selecione o campo "P $DF/A-1a$ ".

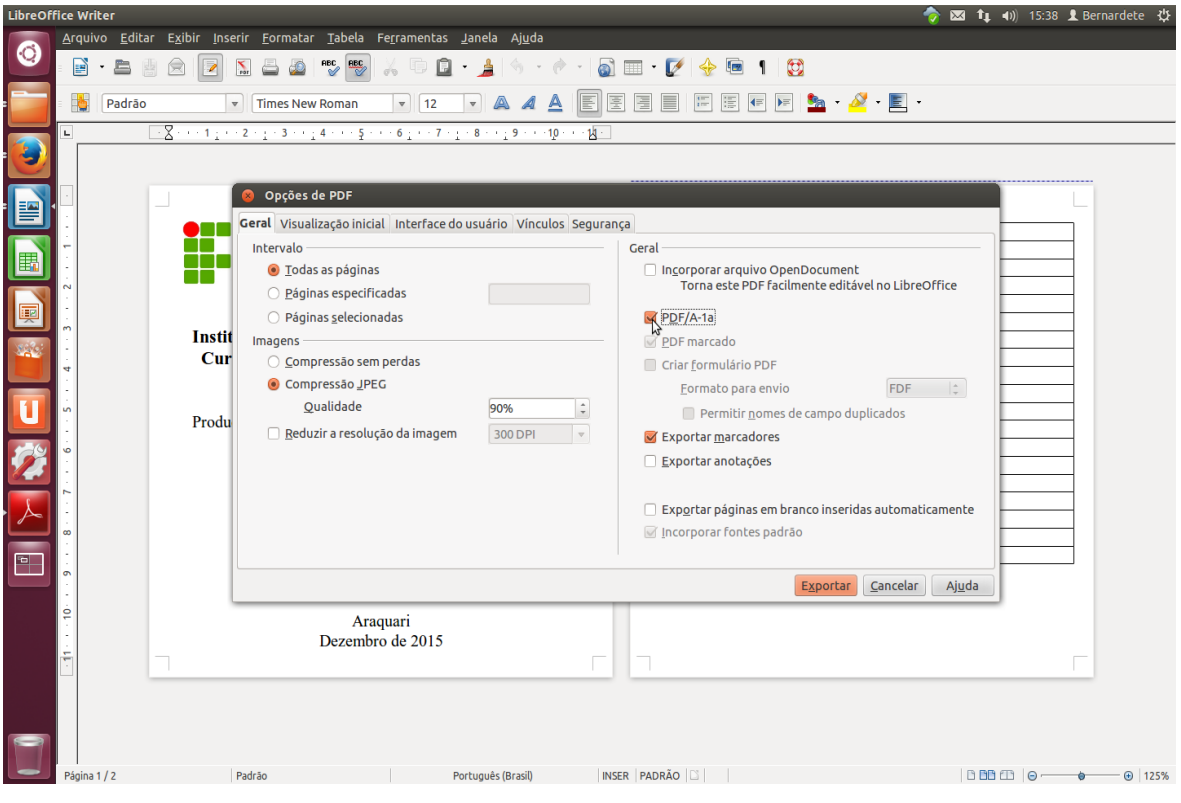

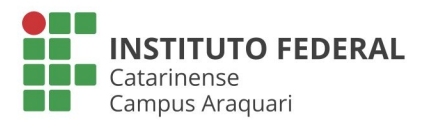

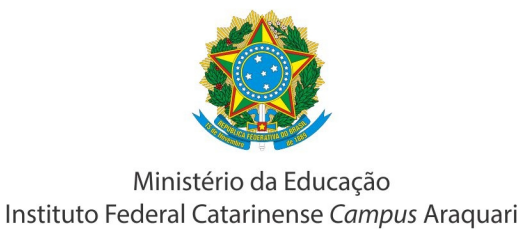

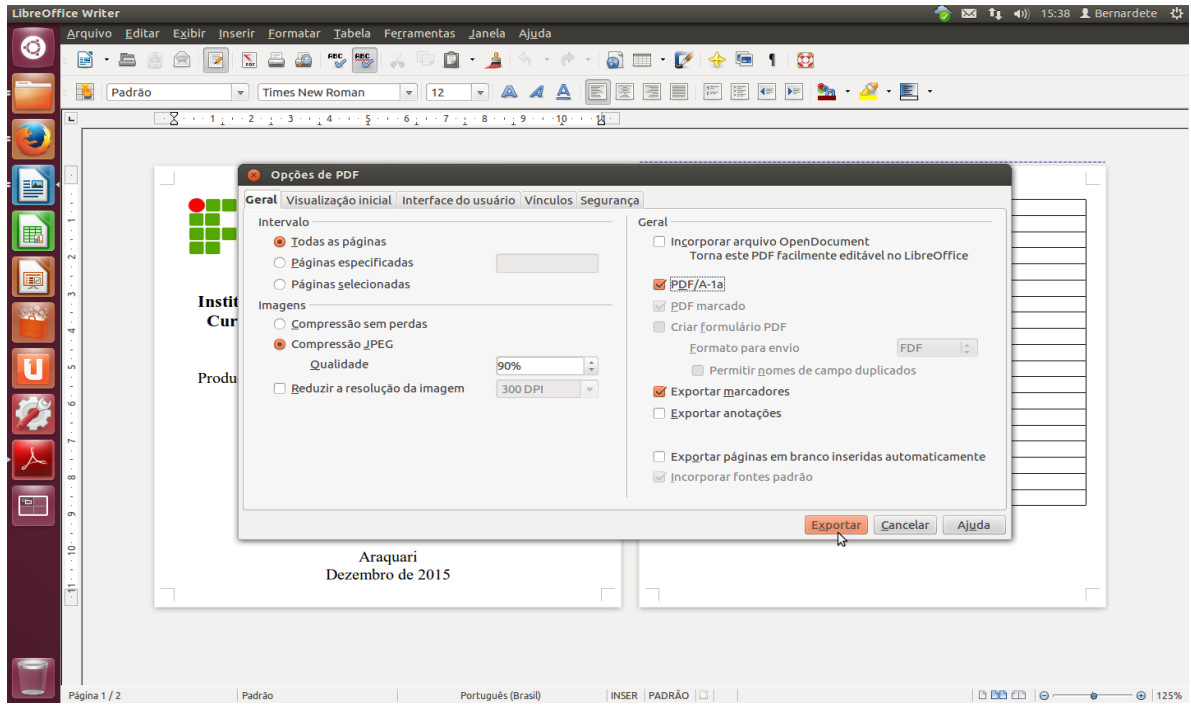

3) Clique no botão "Exportar" para realizar a conversão.

4) Selecione uma pasta para salvar o arquivo, e renomeie-o de acordo com a codificação padrão. A codificação padrão para os arquivos dos trabalhos utilizará a sigla do Campus, a sigla do [Curso, o ano de conclusão do curso, o semestre e o número de matrícula \(sem os zeros à](file:///home/maika/%C3%81rea%20de%20Trabalho/ownCloud/BIBLIOTECA%20ADM/Documentos%20PICC/Procedimentos/) esquerda): <sigla do Campus>\_<sigla do Curso>\_<ano>\_<semestre>\_ <número de matrícula>.

Ex.: para um TCC da Coordenação do Curso Bacharelado em Sistema de Informação do campus Araquari turma concluinte no segundo semestre de 2016: ARA-BSI-2016-2- 201306071936.pdf/A.

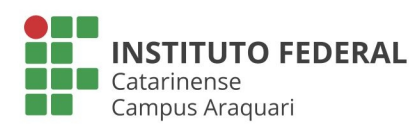

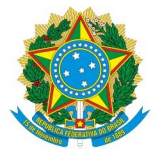

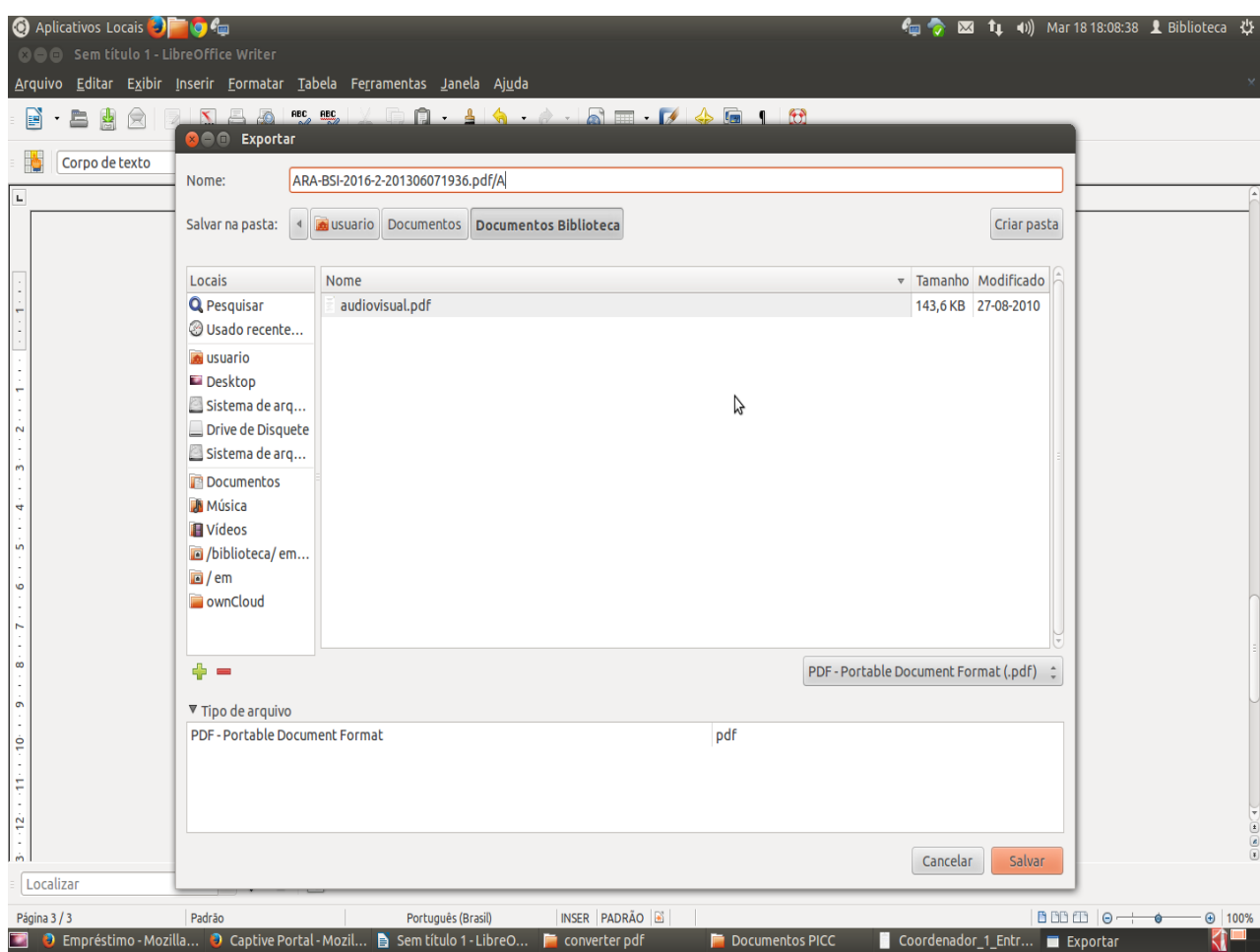

Seu documento está salvo em PDF/A.

[5\) Para verificar, aparecerá uma barra azul na margem superior que informa que o documento](file:///home/maika/%C3%81rea%20de%20Trabalho/ownCloud/BIBLIOTECA%20ADM/Documentos%20PICC/Procedimentos/) cumpre a norma. E se você clicar no ícone do PDF a esquerda também aparecerão os padrões.

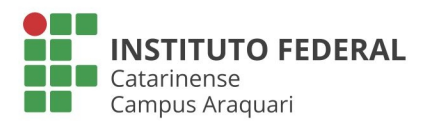

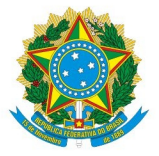

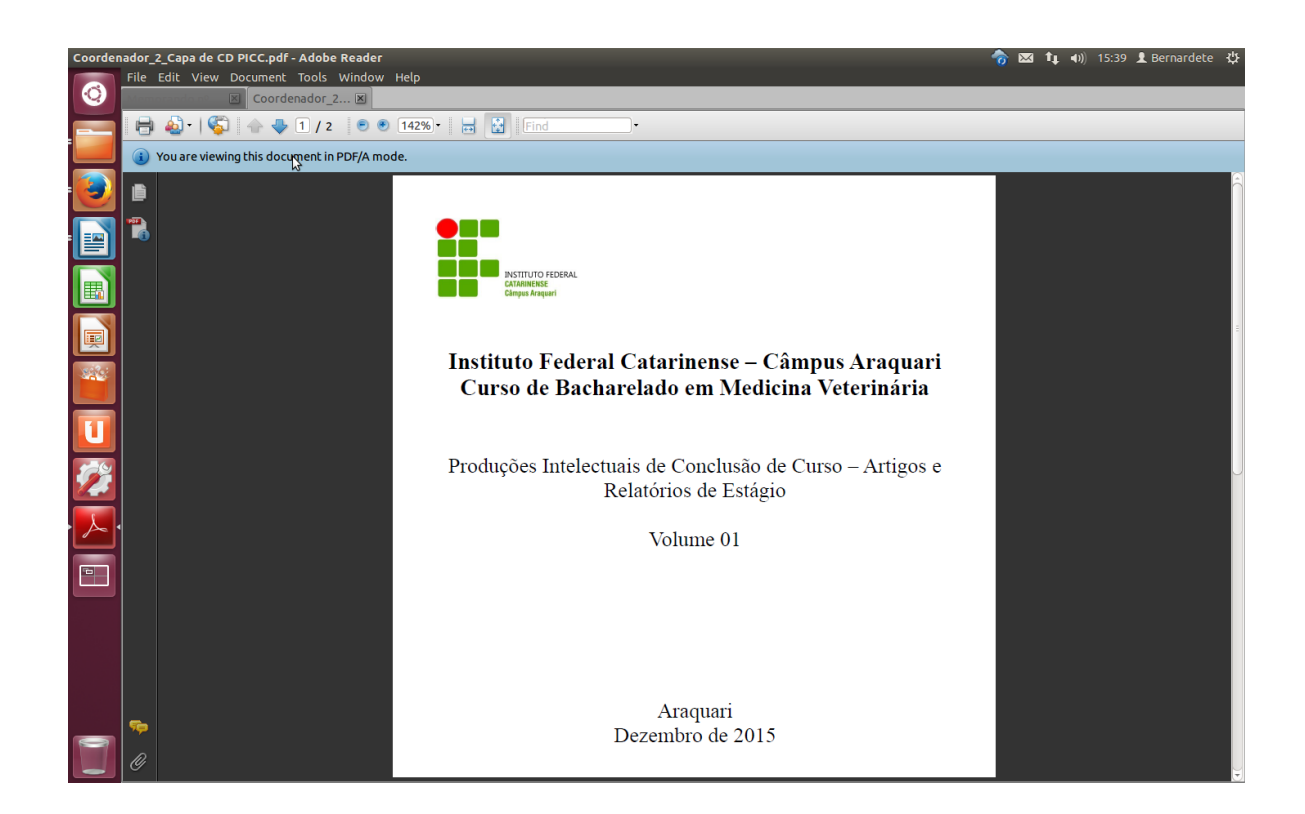

**[Nota: existem outras aplicações de utilização livre ou pagas com capacidade de criação e/ou](file:///home/maika/%C3%81rea%20de%20Trabalho/ownCloud/BIBLIOTECA%20ADM/Documentos%20PICC/Procedimentos/) conversão de documentos em PDF/A que não são referidas neste tutorial.**

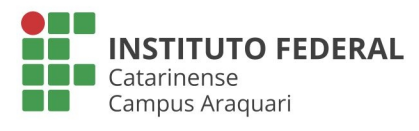

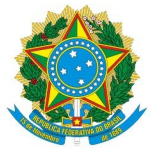

### **ANEXO II - Modelo de folha de aprovação segundo a ABNT NBR 14.724**

**NOME DO ALUNO**

## **TÍTULO DO TRABALHO**

**[MODELO](file:///home/maika/%C3%81rea%20de%20Trabalho/ownCloud/BIBLIOTECA%20ADM/Documentos%20PICC/Procedimentos/) CONSTANT ESTERBALHO**<br>
Este Trabalho de Curso foi julgado<br>
obtenção e artico do fitulo de Bacharel<br>
concentração e artico do mesos do Inflatores de ... (nome do curso) do Inflatores de ... (nome do curso) do Inflato Este Trabalho de Curso foi julgado adequado para a obtenção do título de Bacharel em .... (área de concentração) e aprovado em sua forma final pelo curso de ... (nome do curso) do Instituto Federal de Educação Ciência e Tecnologia Catarinense – Campus Araquari.

APROVADA: Araquari - SC, de de 2016.

Prof. Dr. XXX Orientador – IFC Campus Araquari

\_\_\_\_\_\_\_\_\_\_\_\_\_\_\_\_\_\_\_\_\_\_\_\_\_\_\_\_\_\_\_\_\_\_\_\_\_

### **BANCA EXAMINADORA**

\_\_\_\_\_\_\_\_\_\_\_\_\_\_\_\_\_\_\_\_\_\_\_\_\_\_\_\_\_\_\_\_\_\_\_\_\_ Prof. Dr. XXX – Instituição XXX

\_\_\_\_\_\_\_\_\_\_\_\_\_\_\_\_\_\_\_\_\_\_\_\_\_\_\_\_\_\_\_\_\_\_\_\_ Prof. Dr. XXX – Instituição XXX

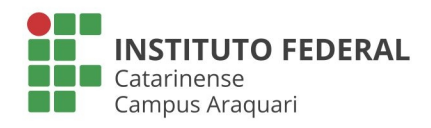

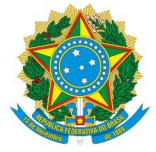

### **ANEXO III – Termo de autorização empresas**

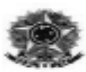

Ministério da Educação Secretaria de Educação Profissional e Tecnológica **Instituto Federal Catarinense** Pró-Reitoria de Ensino - Sistema Integrado de Bibliotecas

#### TERMO DE AUTORIZAÇÃO PARA DIVULGAÇÃO DE INFORMAÇÕES DE EMPRESAS

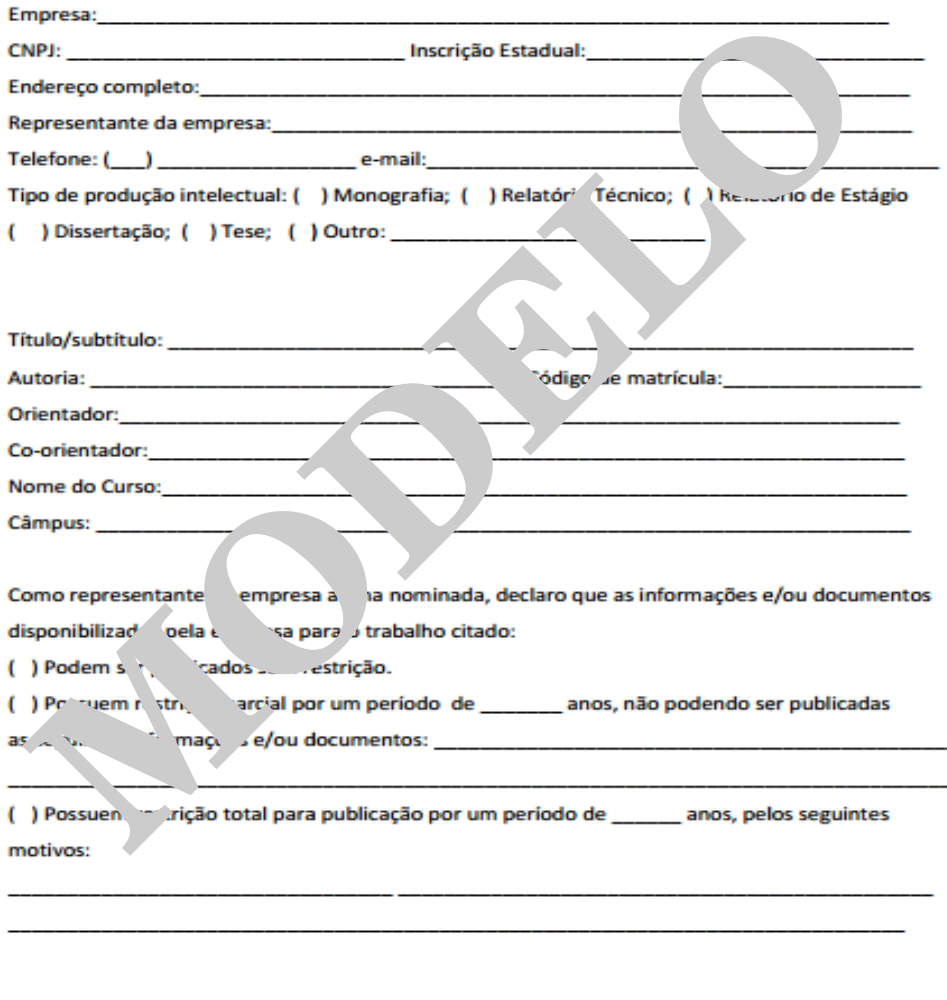

Representante da empresa

Local e Data

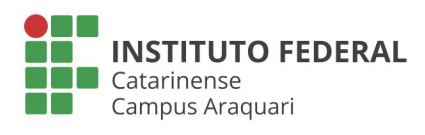

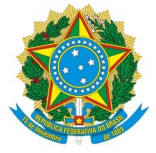

### **ANEXO IV – Termo de autorização do aluno**

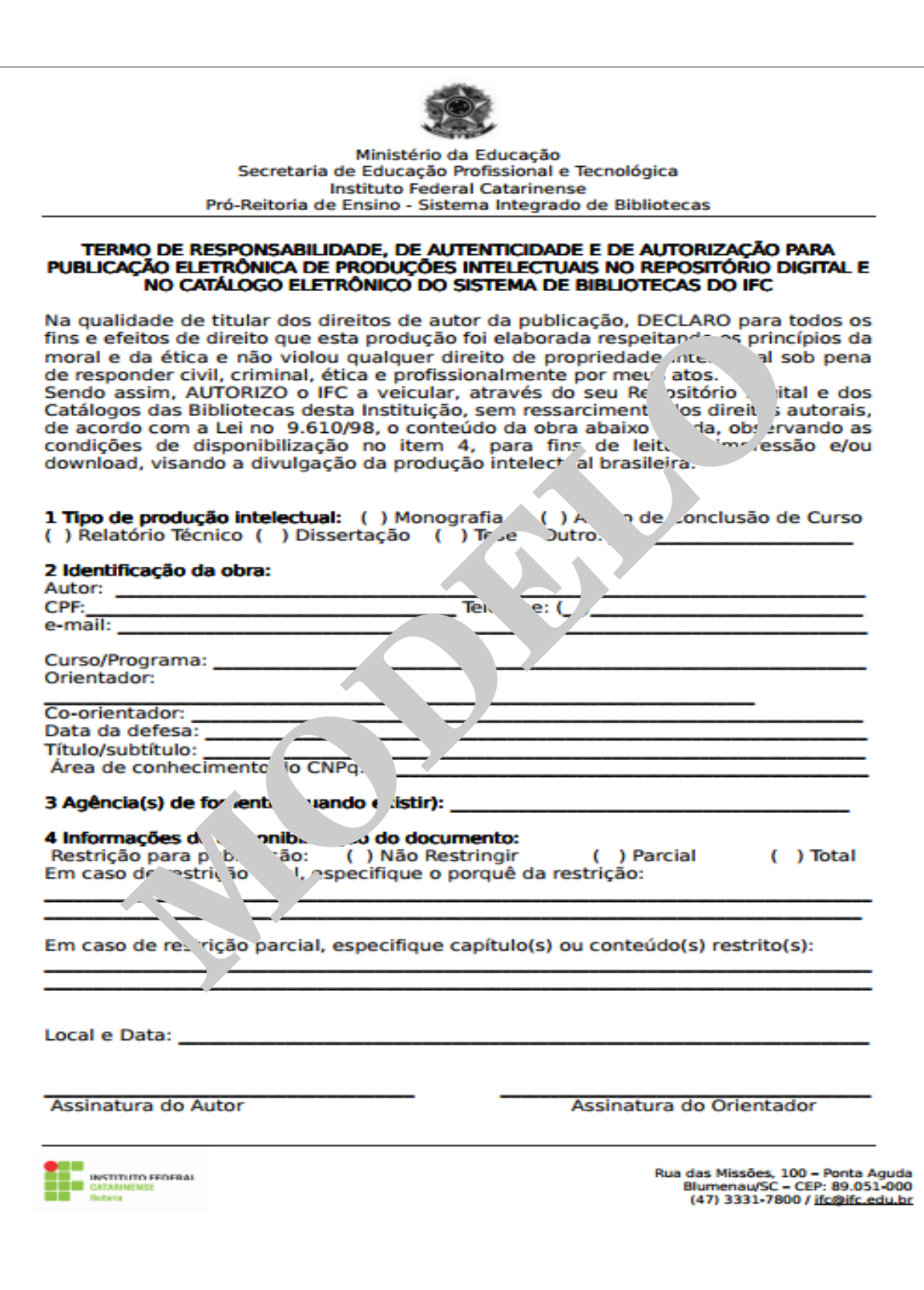

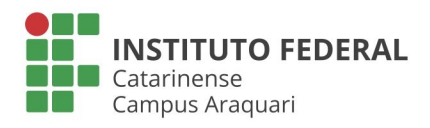

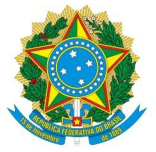

## **ANEXO V**

## **DECLARAÇÃO DE CONCLUSÃO DO ESTÁGIO**

Declaramos que o Sr(a). **NOME COMPLETO DO A<br>XXXX**, estudante do curso de <u>NOME DO CURSO,</u> realizou o estágio.<br>A EMPRESA, no período de **a a a a a a a a comprimido o curso de comprimido o de a a a comprimido o de comprimido** Declaramos que o Sr(a). *NOME COMPLETO DO ALUNO*, RG *XXXXXXXXXX* , estudante do curso de *NOME DO CURSO,* realizou o estágio na empresa *NOME DA EMPRESA*, no período de \_\_\_/\_\_\_/\_\_\_ a \_\_\_/\_\_\_\_/\_\_\_, cumprindo o total de \_\_\_\_ horas de estágio.

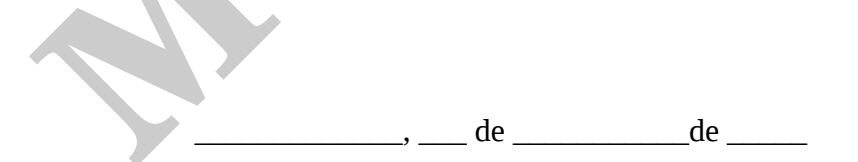

Assinatura e carimbo do Coordenador de Estágios

\_\_\_\_\_\_\_\_\_\_\_\_\_\_\_\_\_\_\_\_\_\_\_\_\_\_\_\_\_\_\_

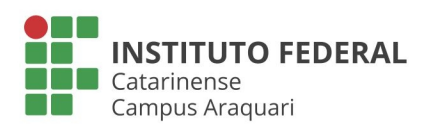

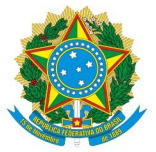

## **ANEXO VI**

# **Declaração de Entrega Individual de Produções Intelectuais de Conclusão de Curso (PICC)**

**[MODELO](file:///home/maika/%C3%81rea%20de%20Trabalho/ownCloud/BIBLIOTECA%20ADM/Documentos%20PICC/Procedimentos/)** Declaramos que o acadêmico **XXXXXXXXXXXXXXXXXX XXXXXXXXXXXXX**, do curso de Bacharelado em Sistemas de Informação, do Instituto Federal Catarinense – Campus Araquari, entregou sua Produção Intelectual de Conclusão de Curso (PICC) em formato de monografia à Biblioteca.

 $\overline{\phantom{a}}$  , where the contract of the contract of the contract of the contract of the contract of the contract of the contract of the contract of the contract of the contract of the contract of the contract of the contr

Araquari, 17 de março de 2016.

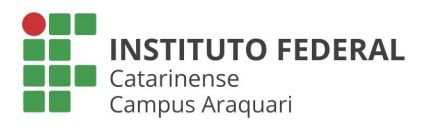

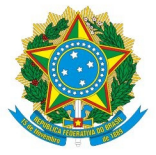

# **ANEXO VII**

### **[Exemplo de Nada Consta emitido pela biblioteca para formandos](file:///home/maika/%C3%81rea%20de%20Trabalho/ownCloud/BIBLIOTECA%20ADM/Documentos%20PICC/Procedimentos/)**

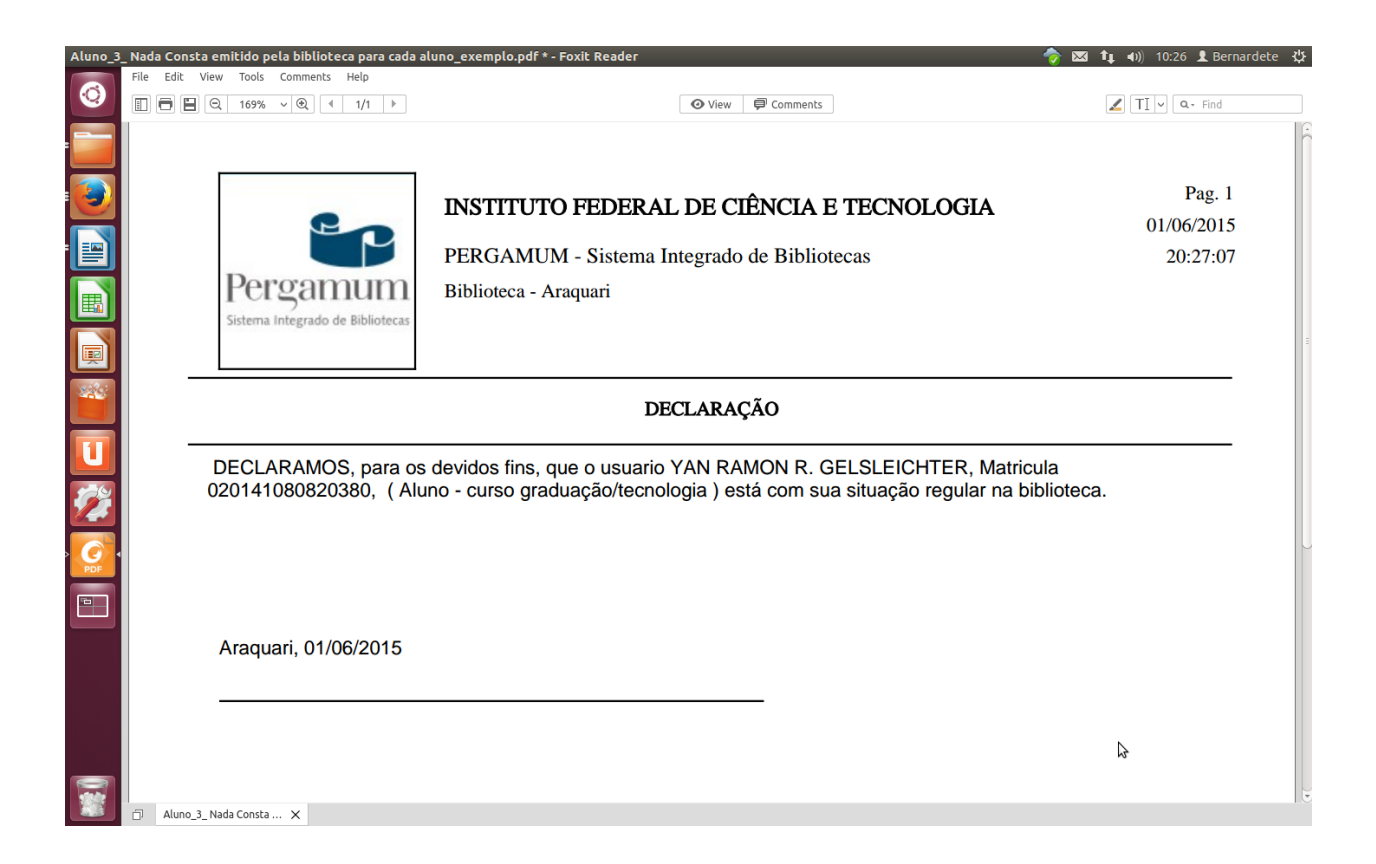

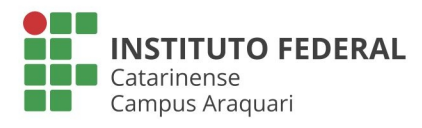

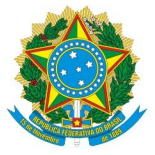

## **FLUXOGRAMA PARA ENTREGA DO PICC**

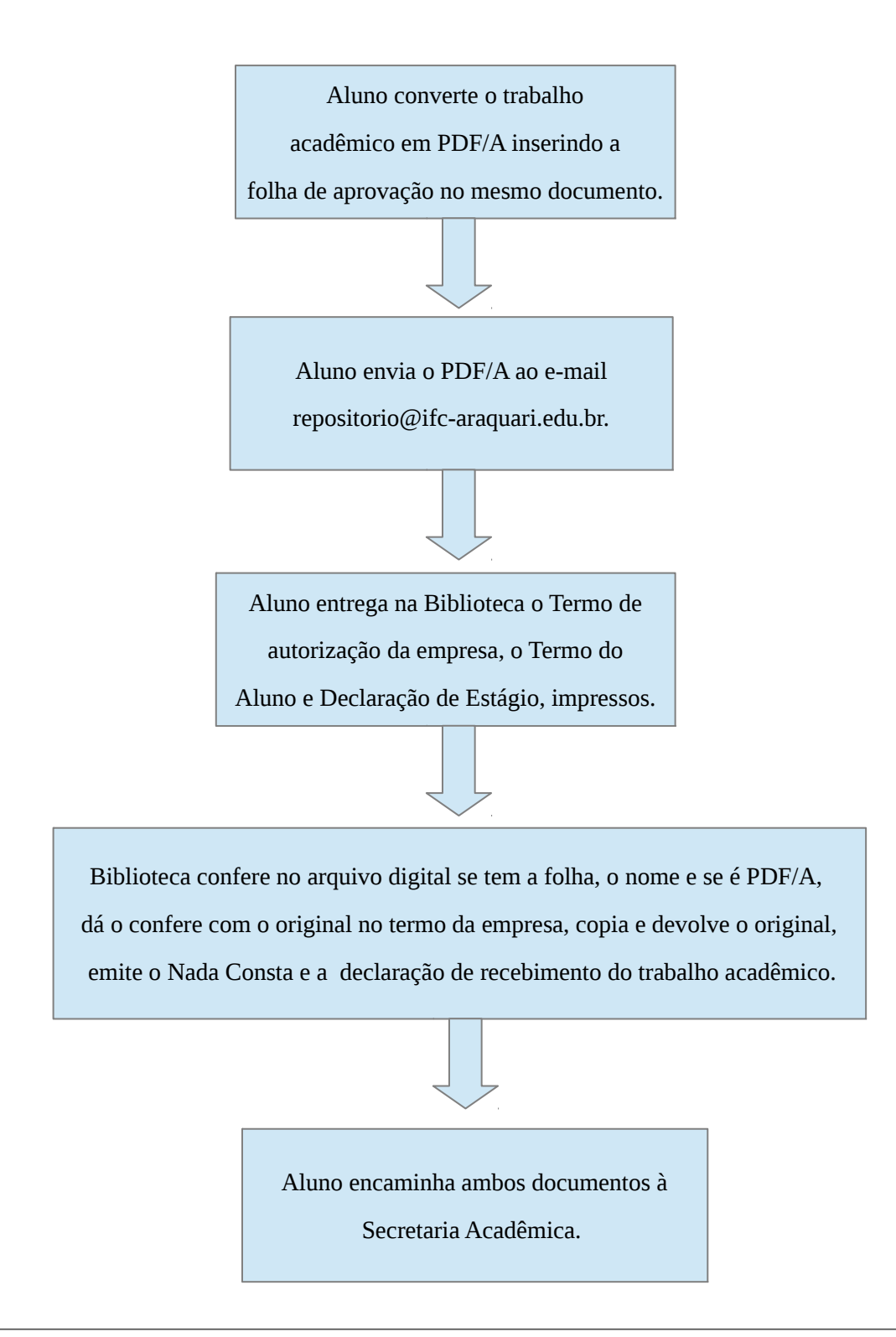

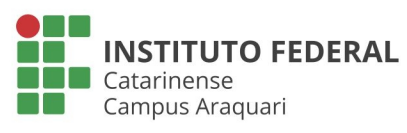

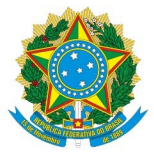

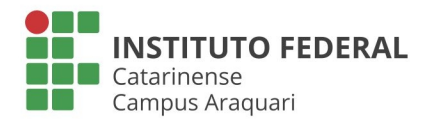